## Finalise abstract:

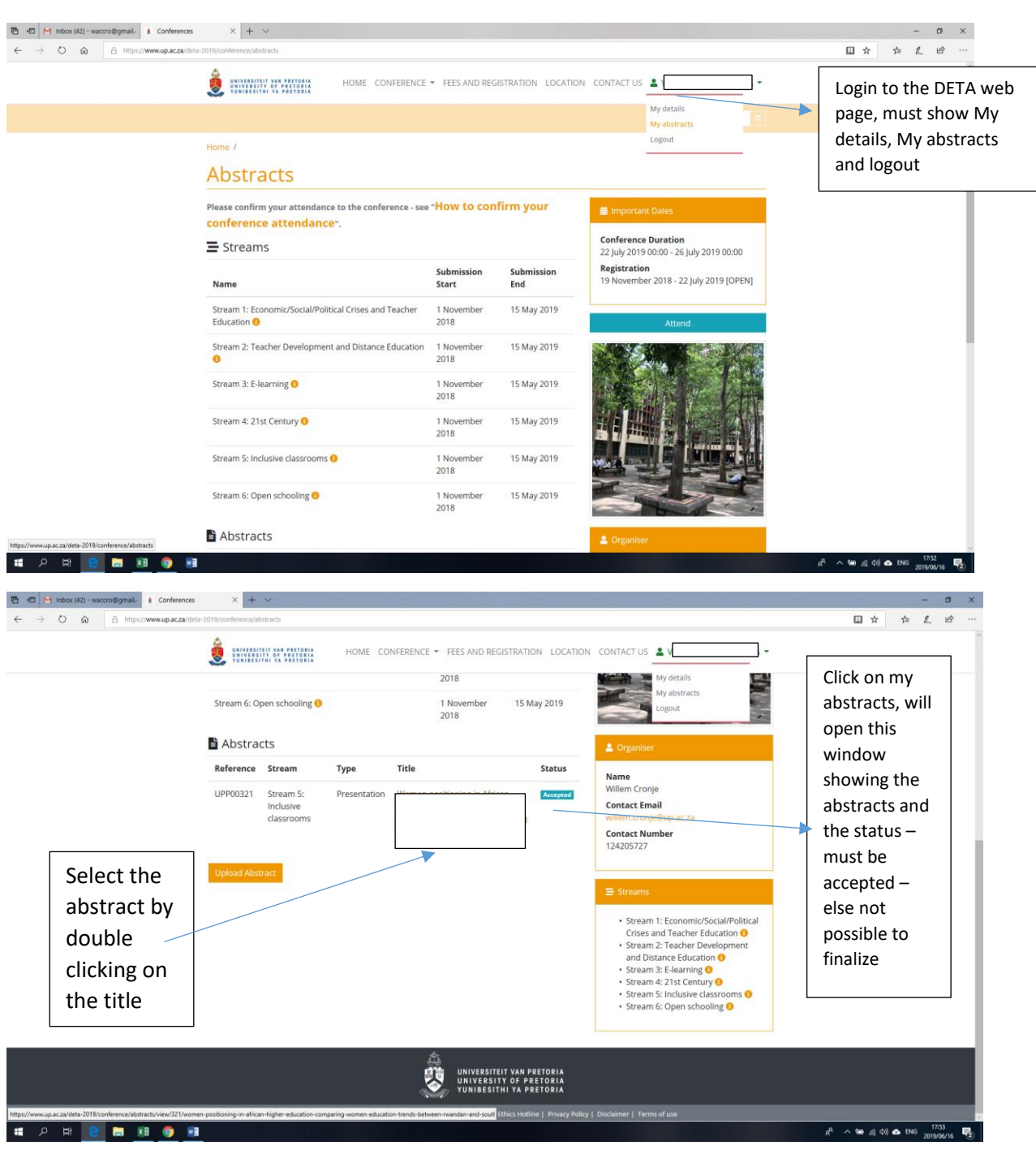

The screen will open up showing the abstract detail

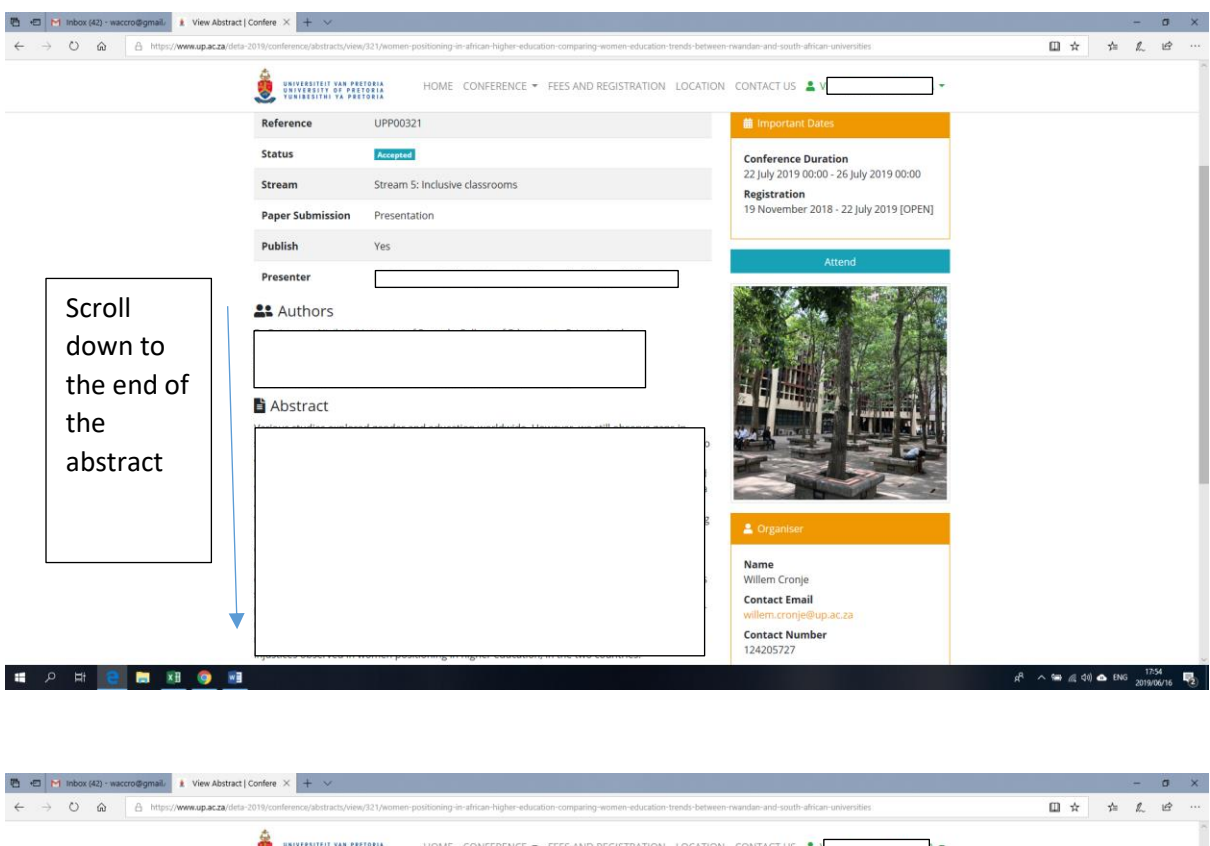

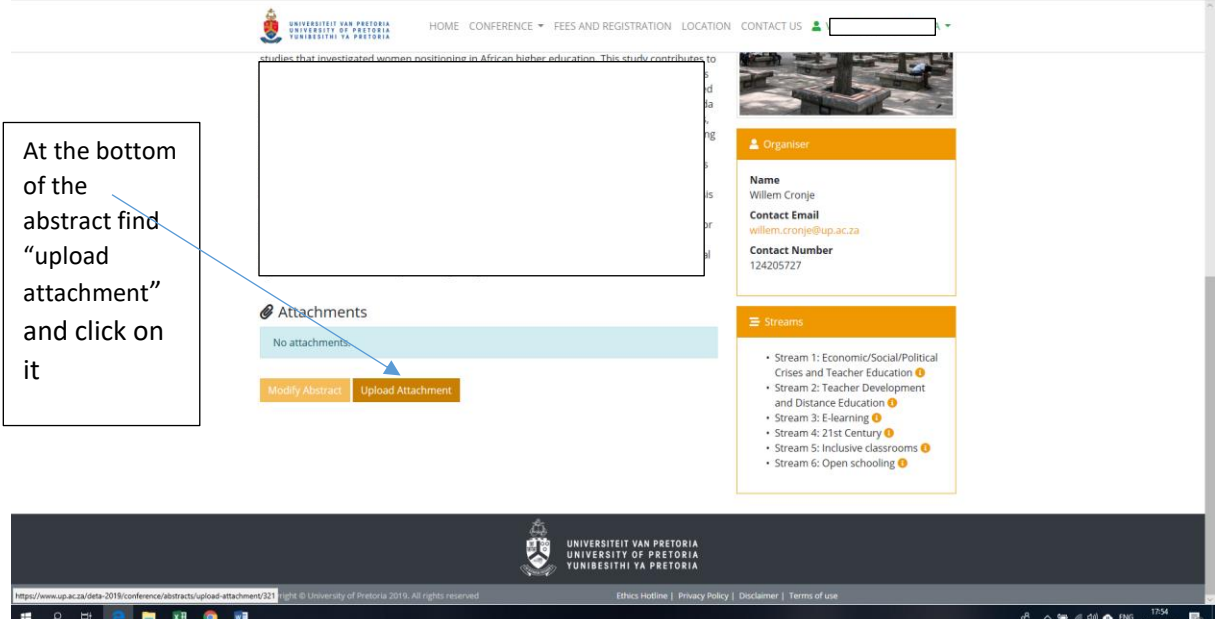

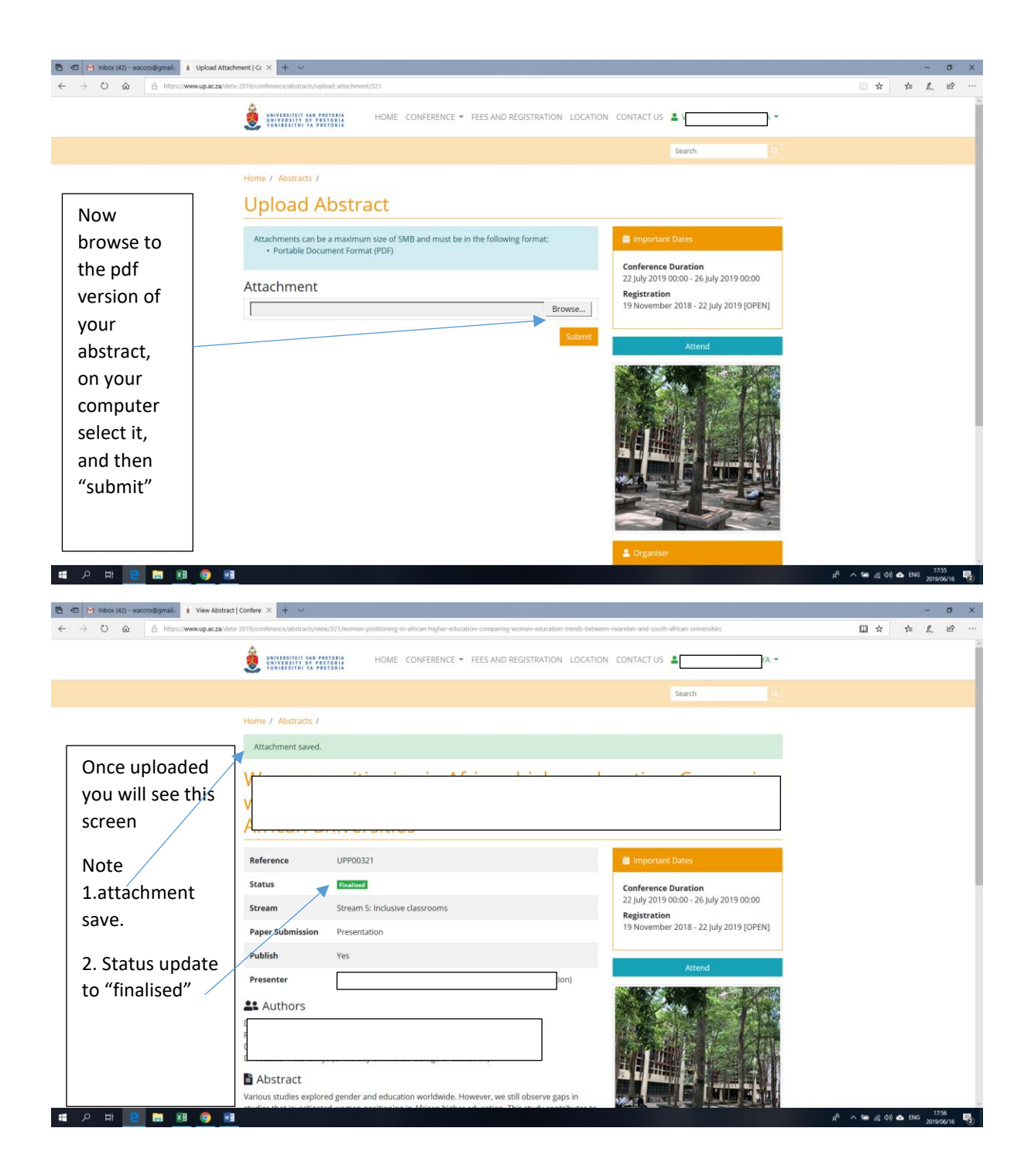

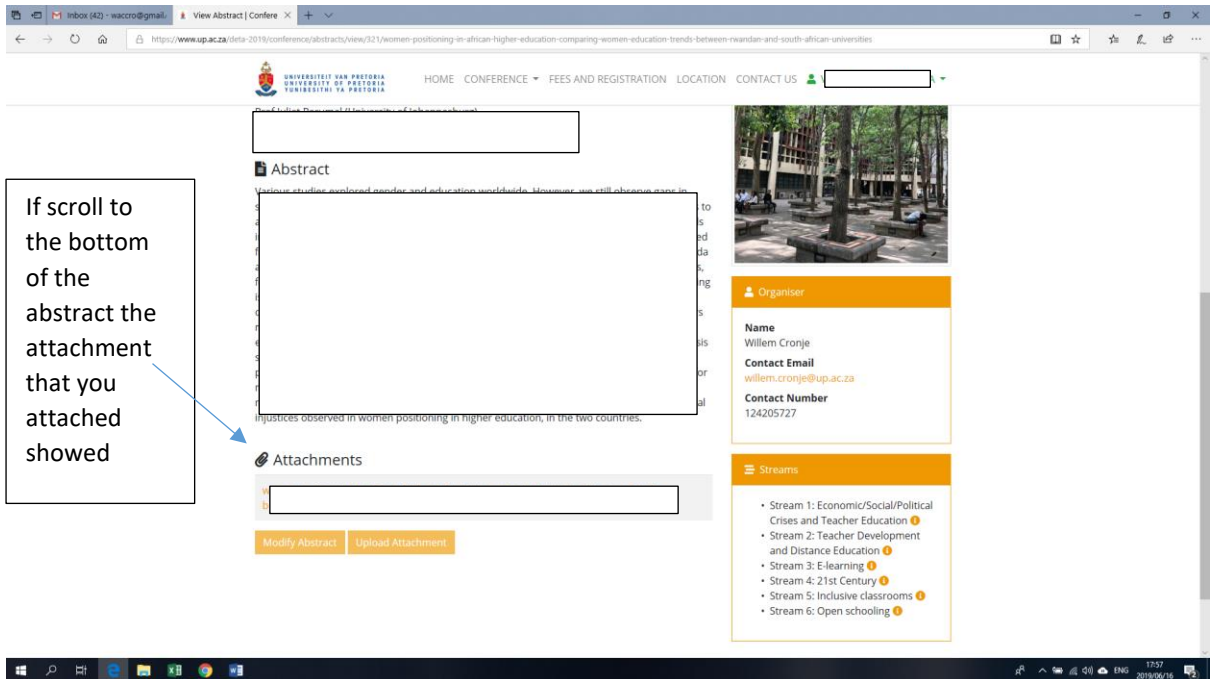

Success!